#### **NRC-CNRC**

CNRC madii

# **DALI** Interfaces

Brian Major IVOA, May 2018, Victoria

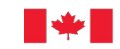

National Research<br>Council Canada Conseil national de recherches Canada **COMMUNICATION** 

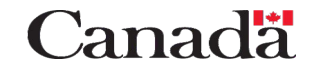

### What are interfaces?

#### <vosi:capabilities

 xmlns:vosi="http://www.ivoa.net/xml/VOSICapabilities/v1.0" xmlns:vs="http://www.ivoa.net/xml/VODataService/v1.1" xmlns:xsi="http://www.w3.org/2001/XMLSchema-instance">

<capability standardID="ivo://ivoa.net/std/TAP"> <interface xsi:type="vod:ParamHTTP" role="std"> <accessURL use="base">http://example.com/tap</accessURL> </interface> </capability>

</vosi:capabilities>

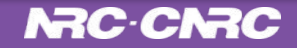

SELECT ivoid, access url FROM rr.capability NATURAL JOIN rr.interface WHERE standard id like 'ivo://ivoa.net/std/tap%' AND intf\_type='vs:paramhttp'

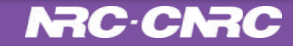

- General Standard ID
- No SecurityMethods
- For TAP 1.0: **/sync** and **/async** simply appended to accessURL

```
<capability standardID="ivo://ivoa.net/std/TAP">
   <interface xsi:type="vod:ParamHTTP" role="std">
     <accessURL use="base">http://example.com/tap</accessURL>
   </interface>
</capability>
```
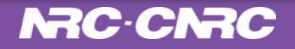

#### Interface evolution II -- Addition of securityMethods

<capability standardID="ivo://ivoa.net/std/TAP"> <interface xsi:type="vs:ParamHTTP" role="std"> <accessURL use="base">http://example.com/tap</accessURL> </interface> <interface xsi:type="vs:ParamHTTP" role="std"> <accessURL use="base">http://example.com/tap</accessURL> **<securityMethod standardID="ivo://ivoa.net/sso#tls-with-certificate"/>** </interface> </capability>

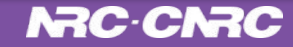

#### Interface evolution III -- Multiple securityMethods

<capability standardID="ivo://ivoa.net/std/TAP"> <interface xsi:type="vs:ParamHTTP" role="std"> <accessURL use="base">http://example.com/tap</accessURL> </interface> <interface xsi:type="vs:ParamHTTP" role="std"> <accessURL use="base">http://example.com/tap</accessURL>  **<securityMethod standardID="***ivo://ivoa.net/sso#OpenID***"/> <securityMethod standardID="***ivo://ivoa.net/sso#cookie***"/**> </interface> </capability>

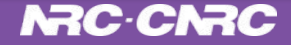

#### Interface evolution IV - multiple standard IDs

<capability standardID="ivo://ivoa.net/std/TAP**#sync-1.1**"> <interface xsi:type="vs:ParamHTTP" role="std"> <accessURL use="base">http://example.com/tap**/my-sync**</accessURL> </interface> </capability> <capability standardID="ivo://ivoa.net/std/TAP**#async-1.1**"> <interface xsi:type="vs:ParamHTTP" role="std"> <accessURL use="base">http://example.com/tap**/my-async**</accessURL> </interface> </capability>

## **All together**

```
<capability standardID="ivo://ivoa.net/std/TAP#sync-1.1">
   <interface xsi:type="vs:ParamHTTP" role="std">
     <accessURL use="base">http://example.com/tap/sync</accessURL>
   </interface>
</capability>
<capability standardID="ivo://ivoa.net/std/TAP#sync-1.1">
   <interface xsi:type="vs:ParamHTTP" role="std">
     <accessURL use="base">http://example.com/tap/async</accessURL>
     <securityMethod standardID="ivo://ivoa.net/sso#OpenID"/>
     <securityMethod standardID="ivo://ivoa.net/sso#cookie"/>
   </interface>
</capability>
<capability standardID="ivo://ivoa.net/std/TAP#async-1.1">
   <interface xsi:type="vs:ParamHTTP" role="std">
     <accessURL use="base">http://example.com/tap/sync</accessURL>
   </interface>
</capability>
<capability standardID="ivo://ivoa.net/std/TAP#async-1.1">
   <interface xsi:type="vs:ParamHTTP" role="std">
     <accessURL use="base">http://example.com/tap/async</accessURL>
     <securityMethod standardID="ivo://ivoa.net/sso#OpenID"/>
     <securityMethod standardID="ivo://ivoa.net/sso#cookie"/>
   </interface>
</capability>
```
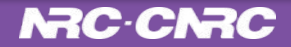

## Requirements of Interfaces

- For RegTAP searching. Trying to find all the URLs for some service.
- To convey the types of authentication methods supported
- To allow implementers to supply different URLs for each authentication method.
- To allow implementers to supply custom URLs for sync and async job execution

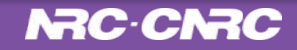

## How to end the chaos?

- 1. Add the condition 'where security-method is null' to RegTAP query
- 2. Restrict interface:securityMethod to 1:1
	- a. Need this to allow RegTAP clients to search for the interface with no security methods
	- b. Need this to disambiguate what existence of multiple securityMethods means
- 3. Revert to using only 1 standard ID for TAP
	- a. But how to allow implementers to use alternate URLs for sync and asyc?

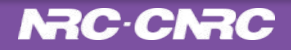

## How to end the chaos (2)?

#### For TAP 1.0:

- Keep a version of the old-style interfaces for backwards compatibility.

#### For TAP 1.1:

- Tag interfaces with uws:Sync and uws:Async in interface type
- Add the version of the TAP service to the interface

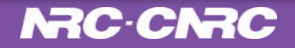

#### Interface evolution V - current recommendation

```
<capability standardID="ivo://ivoa.net/std/TAP">
  <interface xsi:type="vod:ParamHTTP" role="std">
    <accessURL use="base">http://example.com/tap</accessURL>
  </interface>
  <interface xsi:type="vod:ParamHTTP" role="std">
    <accessURL use="base">http://example.com/tap</accessURL>
    <securityMethod standardID="ivo://ivoa.net/sso#OpenID"/>
  </interface>
  <interface xsi:type="vod:ParamHTTP" role="std">
    <accessURL use="base">http://example.com/tap</accessURL>
    <securityMethod standardID="ivo://ivoa.net/sso#cookie"/>
  </interface>
  <interface xmlns:uws="http://www.ivoa.net/xml/UWSRegExt/v1.0" xsi:type="uws:Sync" role="std" version="1.1">
    <accessURL use="base">http://example.com/tap/sync</accessURL>
  </interface>
  <interface xmlns:uws="http://www.ivoa.net/xml/UWSRegExt/v1.0" xsi:type="uws:Sync" role="std" version="1.1">
    <accessURL use="base">http://example.com/tap/async</accessURL>
    <securityMethod standardID="ivo://ivoa.net/sso#OpenID"/>
  </interface>
  <interface xmlns:uws="http://www.ivoa.net/xml/UWSRegExt/v1.0" xsi:type="uws:Sync" role="std" version="1.1">
    <accessURL use="base">http://example.com/tap/async</accessURL>
    <securityMethod standardID="ivo://ivoa.net/sso#cookie"/>
  </interface>
  <interface xmlns:uws="http://www.ivoa.net/xml/UWSRegExt/v1.0" xsi:type="uws:Async" role="std" version="1.1">
    <accessURL use="base">http://example.com/tap/sync</accessURL>
  </interface>
  <interface xmlns:uws="http://www.ivoa.net/xml/UWSRegExt/v1.0" xsi:type="uws:Async" role="std" version="1.1">
    <accessURL use="base">http://example.com/tap/async</accessURL>
    <securityMethod standardID="ivo://ivoa.net/sso#OpenID"/>
  </interface>
  <interface xmlns:uws="http://www.ivoa.net/xml/UWSRegExt/v1.0" xsi:type="uws:Async" role="std" version="1.1">
    <accessURL use="base">http://example.com/tap/async</accessURL>
    <securityMethod standardID="ivo://ivoa.net/sso#cookie"/>
  </interface>
</capability>
```
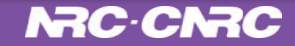

#### TAP 1.0 Backwards Compatibility

<capability standardID="ivo://ivoa.net/std/TAP">

 **<interface xsi:type="vod:ParamHTTP" role="std"> <accessURL use="base">http://example.com/tap</accessURL> </interface>**

 <interface xsi:type="vod:ParamHTTP" role="std"> <accessURL use="base">http://example.com/tap</accessURL> <securityMethod standardID="ivo://ivoa.net/sso#OpenID"/>

</interface>

#### <interface xsi:type="vod:ParamHTTP" role="std"> <accessURL use="base">http://example.com/tap</accessURL> </interface>

 <accessURL use="base">http://example.com/tap/async</accessURL> <securityMethod standardID="ivo://ivoa.net/sso#cookie"/>

</interface>

 <interface xmlns:uws="http://www.ivoa.net/xml/UWSRegExt/v1.0" xsi:type="uws:Async" role="std" version="1.1"> <accessURL use="base">http://example.com/tap/sync</accessURL> </interface> <interface xmlns:uws="http://www.ivoa.net/xml/UWSRegExt/v1.0" xsi:type="uws:Async" role="std" version="1.1"> <accessURL use="base">http://example.com/tap/async</accessURL> <securityMethod standardID="ivo://ivoa.net/sso#OpenID"/> </interface>

 <interface xmlns:uws="http://www.ivoa.net/xml/UWSRegExt/v1.0" xsi:type="uws:Async" role="std" version="1.1"> <accessURL use="base">http://example.com/tap/async</accessURL> <securityMethod standardID="ivo://ivoa.net/sso#cookie"/>

```
 </interface>
```
</capability>

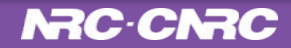

### TAP 1.1 Anonymous sync access Interface

<capability standardID="ivo://ivoa.net/std/TAP"> <interface xsi:type="vod:ParamHTTP" role="std"> <accessURL use="base">http://example.com/tap</accessURL> </interface> <interface xsi:type="vod:ParamHTTP" role="std"> <accessURL use="base">http://example.com/tap</accessURL> <securityMethod standardID="ivo://ivoa.net/sso#OpenID"/> </interface> <interface xsi:type="vod:ParamHTTP" role="std"> <accessURL use="base">http://example.com/tap</accessURL> <securityMethod standardID="ivo://ivoa.net/sso#cookie"/> </interface>  **<interface xmlns:uws="http://www.ivoa.net/xml/UWSRegExt/v1.0" xsi:type="uws:Sync" role="std" version="1.1"> <accessURL use="base">http://example.com/tap/sync</accessURL> </interface>** <interface xmlns:uws="http://www.ivoa.net/xml/UWSRegExt/v1.0" xsi:type="uws:Sync" role="std" version="1.1"> <accessURL use="base">http://example.com/tap/async</accessURL> <securityMethod standardID="ivo://ivoa.net/sso#OpenID"/> </interface>

<interface xmlns:uws="http://www.ivoa.net/xml/UWSRegExt/v1.0" xsi:type="uws:Sync" role="std" version="1.1"> <accessURL use="base">http://example.com/tap/sync</accessURL> </interface> <interface xmlns:uws="http://www.ivoa.net/xml/UWSRegExt/v1.0" xsi:type="uws:Async" role="std" version="1.1">

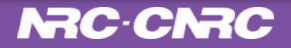

 $\overline{\phantom{a}}$ 

## TAP 1.1 Authenticated sync access Interface

```
<capability standardID="ivo://ivoa.net/std/TAP">
      <interface xsi:type="vod:ParamHTTP" role="std">
        <accessURL use="base">http://example.com/tap</accessURL>
      </interface>
      <interface xsi:type="vod:ParamHTTP" role="std">
       <accessURL use="base">http://example.com/tap</accessURL>
        <securityMethod standardID="ivo://ivoa.net/sso#OpenID"/>
      </interface>
      <interface xsi:type="vod:ParamHTTP" role="std">
       <accessURL use="base">http://example.com/tap</accessURL>
        <securityMethod standardID="ivo://ivoa.net/sso#cookie"/>
      </interface>
      <interface xmlns:uws="http://www.ivoa.net/xml/UWSRegExt/v1.0" xsi:type="uws:Sync" role="std" version="1.1">
        <accessURL use="base">http://example.com/tap/sync</accessURL>
      </interface>
      <interface xmlns:uws="http://www.ivoa.net/xml/UWSRegExt/v1.0" xsi:type="uws:Sync" role="std" version="1.1">
       <accessURL use="base">http://example.com/tap/async</accessURL>
       <securityMethod standardID="ivo://ivoa.net/sso#OpenID"/>
      </interface>
      <interface xmlns:uws="http://www.ivoa.net/xml/UWSRegExt/v1.0" xsi:type="uws:Sync" role="std" version="1.1">
        <accessURL use="base">http://example.com/tap/async</accessURL>
        <securityMethod standardID="ivo://ivoa.net/sso#cookie"/>
      </interface>
      <interface xmlns:uws="http://www.ivoa.net/xml/UWSRegExt/v1.0" xsi:type="uws:Async" role="std" version="1.1">
<interface xmlns:uws="http://www.ivoa.net/xml/UWSRegExt/v1.0"
```
xsi:type="uws:Sync" role="std" version="1.1"> <accessURL use="base">http://example.com/tap/async</accessURL> <securityMethod standardID="ivo://ivoa.net/sso#OpenID"/> </interface>

#### *NAC-CNAC*

## Home for the UWS Registry Extension?

- Currently a working draft (about to be circulated)
- Needed (very) soon by TAP 1.1 which is nearing the end of RFC

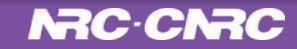